# **Contenido**

# **Complemento de Servicios Plataformas Tecnológicas.**

- 1. Estándar del Complemento Servicios Plataformas Tecnológicas
- 2. Secuencia de Elementos a Integrar en la Cadena Original
- 3. Uso del Complemento Servicios Plataformas Tecnológicas
- 4. Validaciones adicionales a realizar por el Proveedor
- 5. Control de cambios.

# **1. Estándar del Complemento Servicios Plataformas Tecnológicas**

# **Estructura**

# Elementos

# **Elemento: ServiciosPlataformasTecnologicas**

**Diagrama**

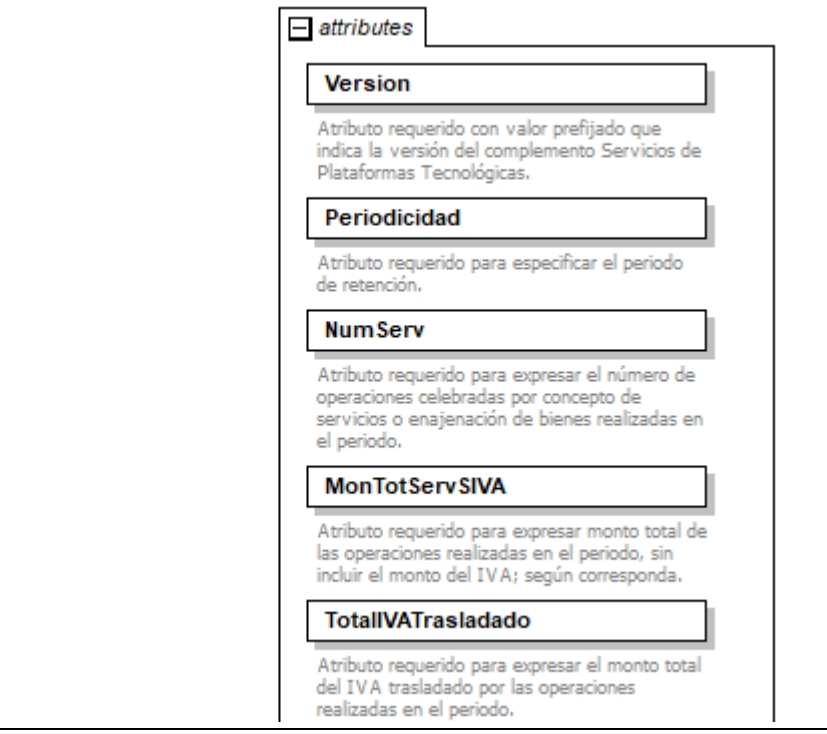

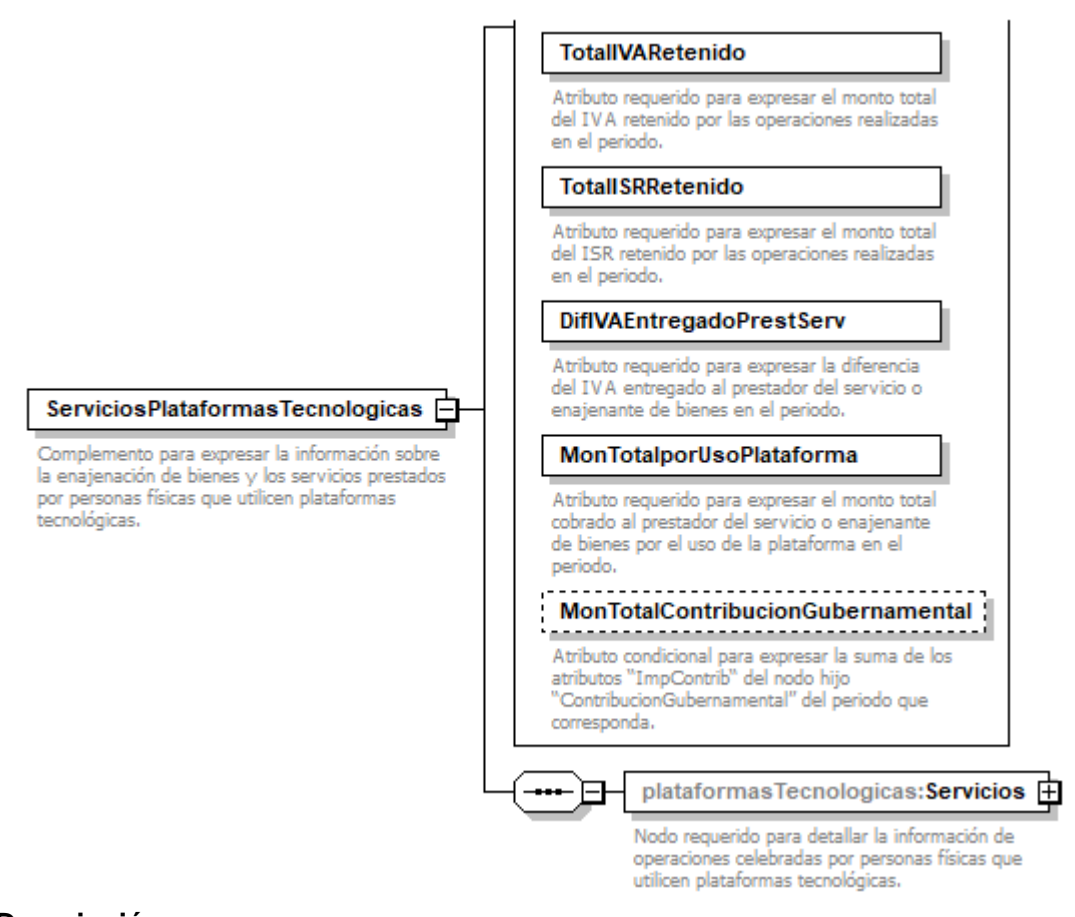

Complemento para expresar la información sobre la enajenación de bienes y los servicios prestados por personas físicas que utilicen plataformas tecnológicas.

#### **Atributos**

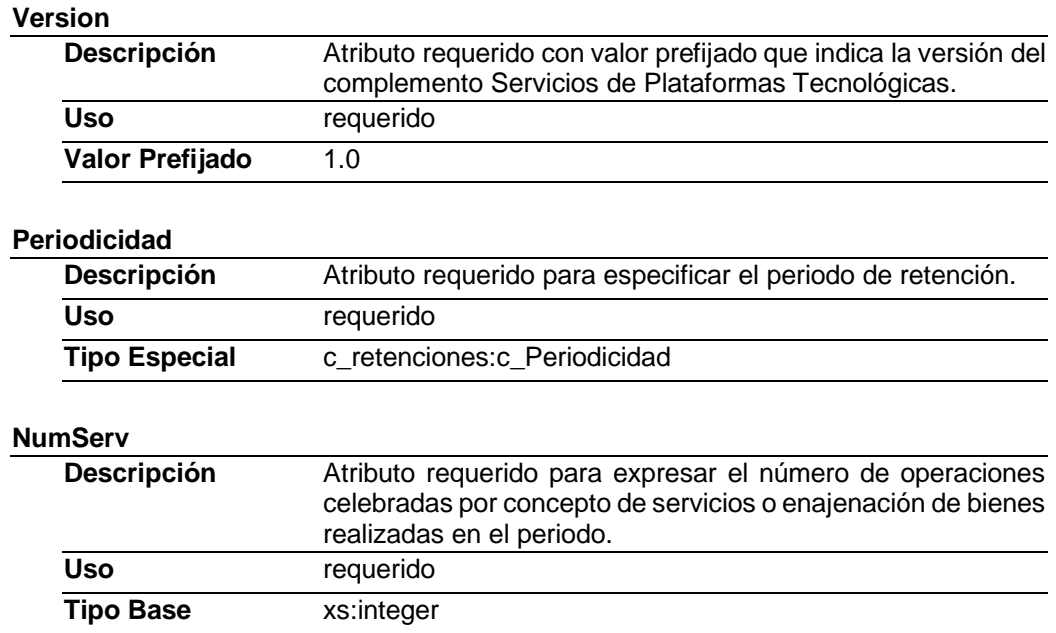

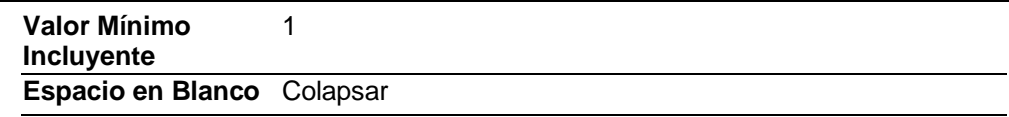

#### **MonTotServSIVA**

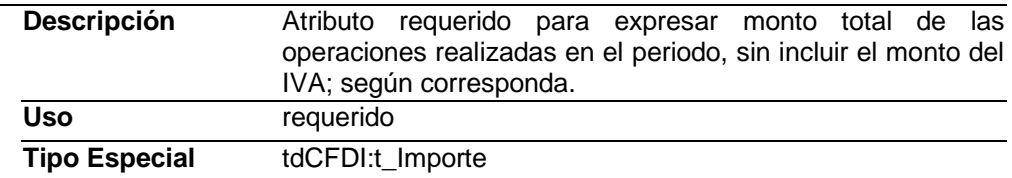

### **TotalIVATrasladado**

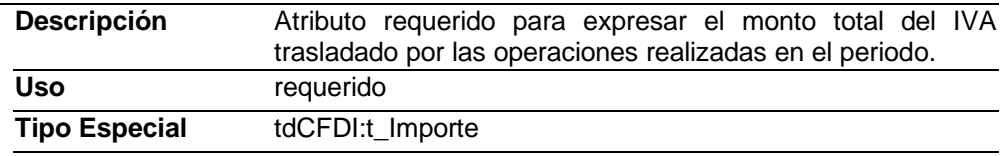

#### **TotalIVARetenido**

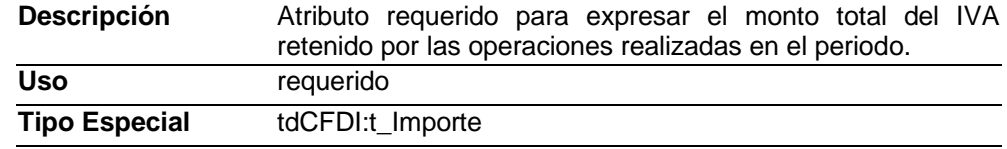

### **TotalISRRetenido**

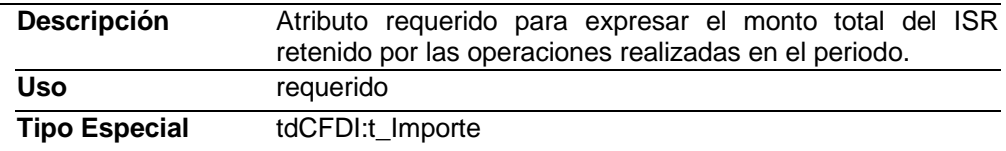

### **DifIVAEntregadoPrestServ**

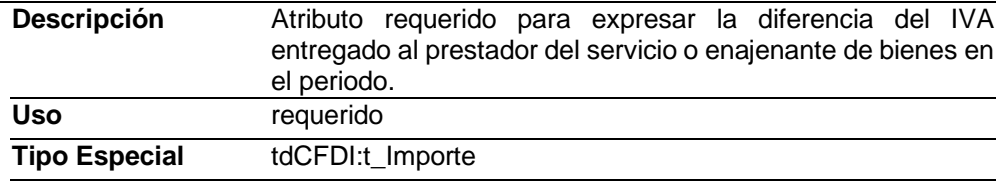

#### **MonTotalporUsoPlataforma**

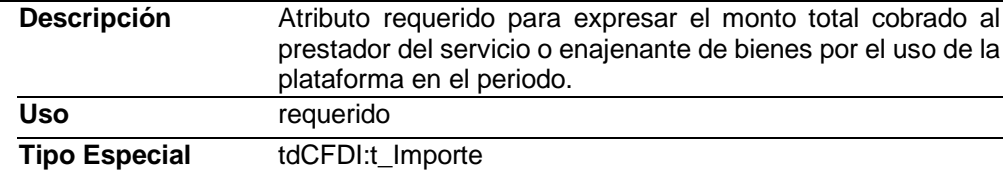

## **MonTotalContribucionGubernamental**

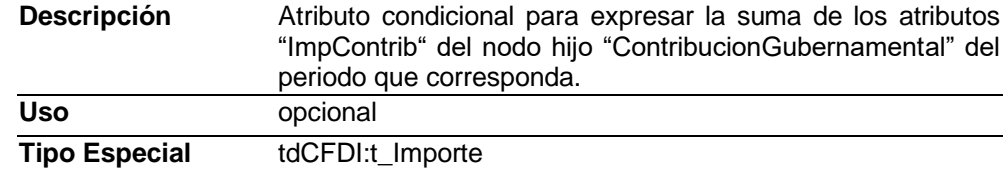

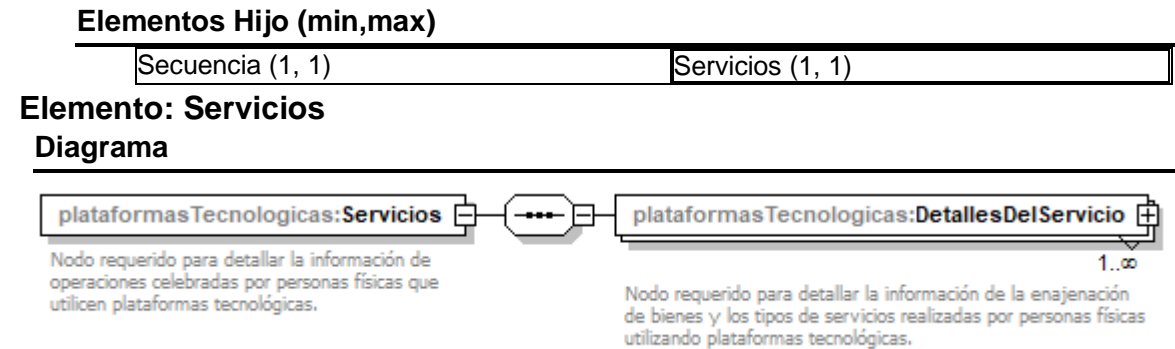

Nodo requerido para detallar la información de operaciones celebradas por personas físicas que utilicen plataformas tecnológicas.

# **Elementos Hijo (min,max)**

Secuencia (1, 1) DetallesDelServicio (1, Ilimitado)

# **Elemento: DetallesDelServicio**

**Diagrama**

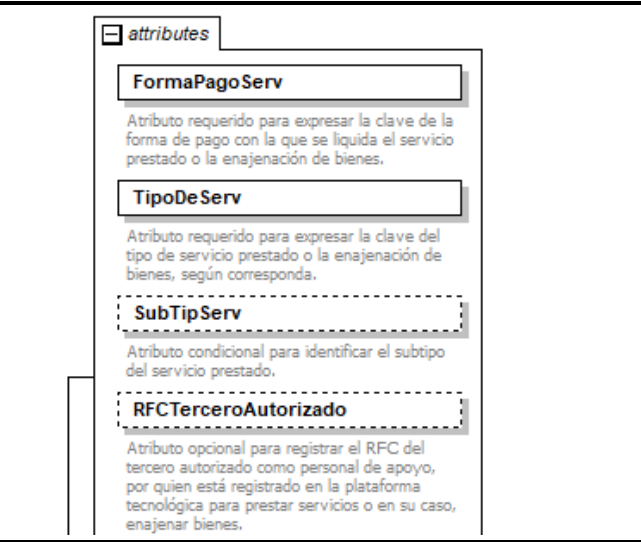

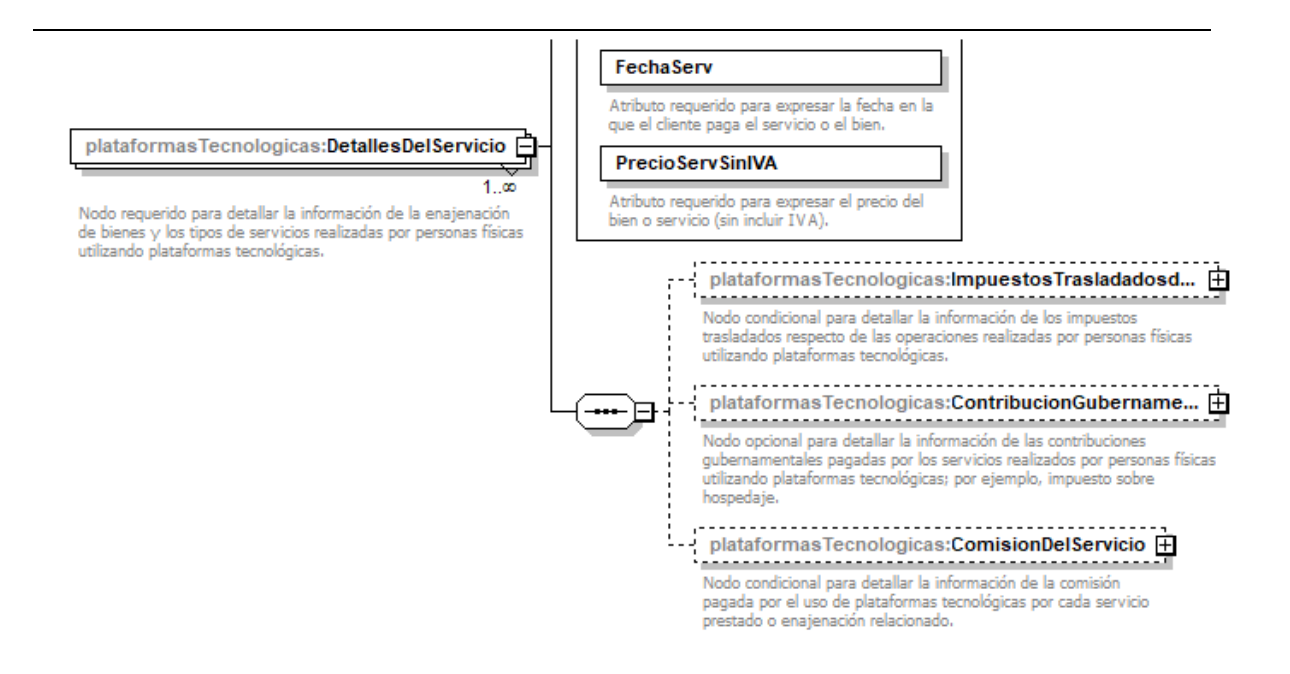

Nodo requerido para detallar la información de la enajenación de bienes y los tipos de servicios realizadas por personas físicas utilizando plataformas tecnológicas.

#### **Atributos**

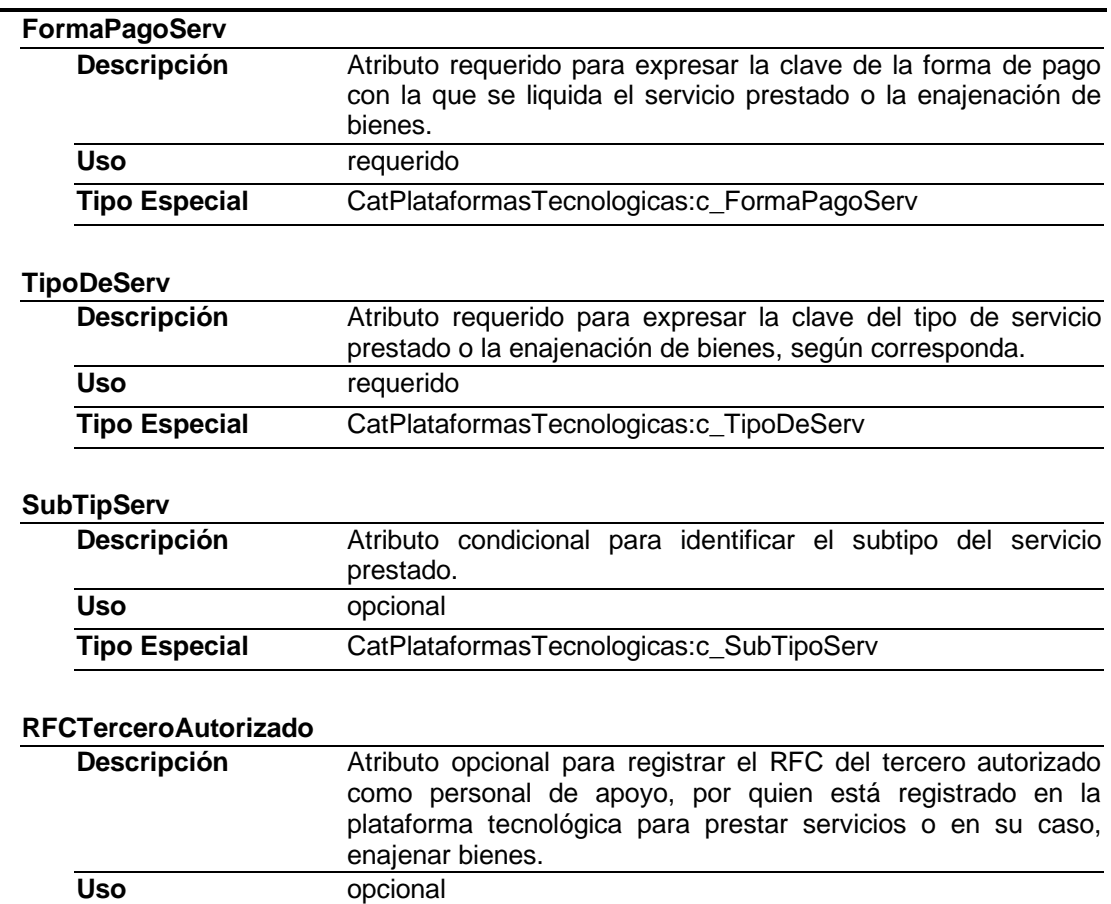

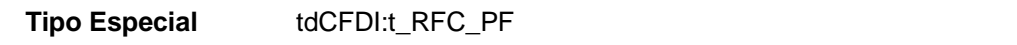

#### **FechaServ**

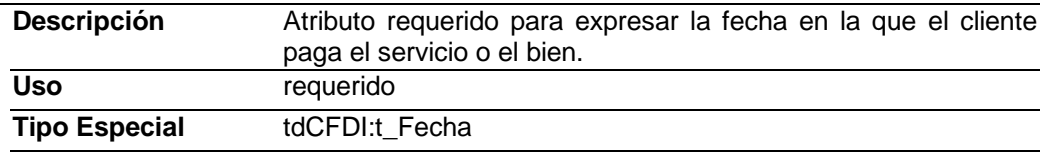

#### **PrecioServSinIVA**

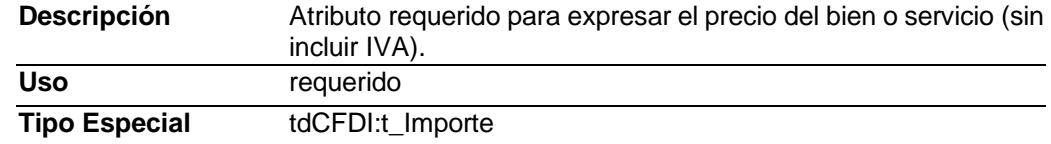

#### **Elementos Hijo (min,max)**

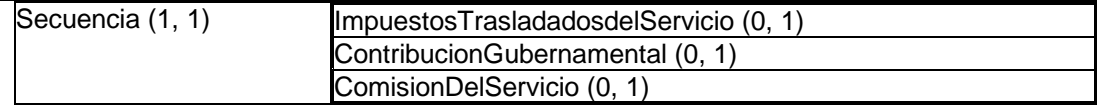

# **Elemento: ImpuestosTrasladadosdelServicio**

### **Diagrama**

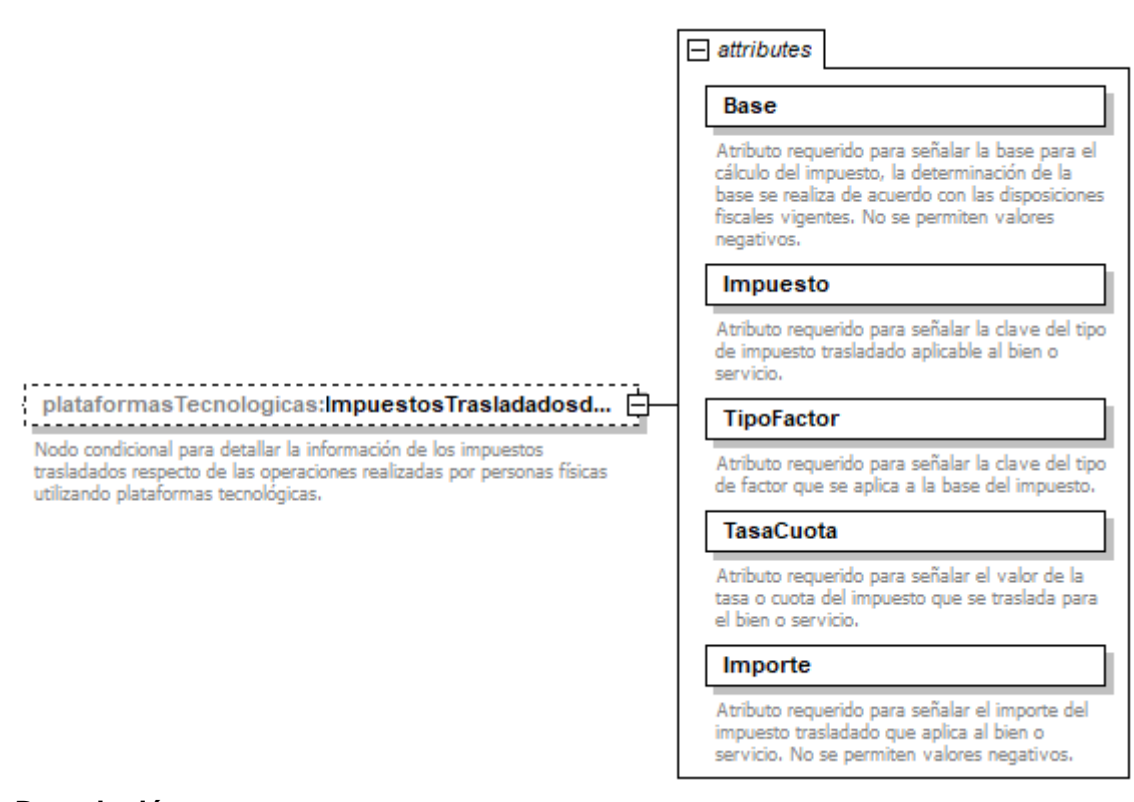

#### **Descripción**

Nodo condicional para detallar la información de los impuestos trasladados respecto de las operaciones realizadas por personas físicas utilizando plataformas tecnológicas.

#### **Atributos**

**Base**

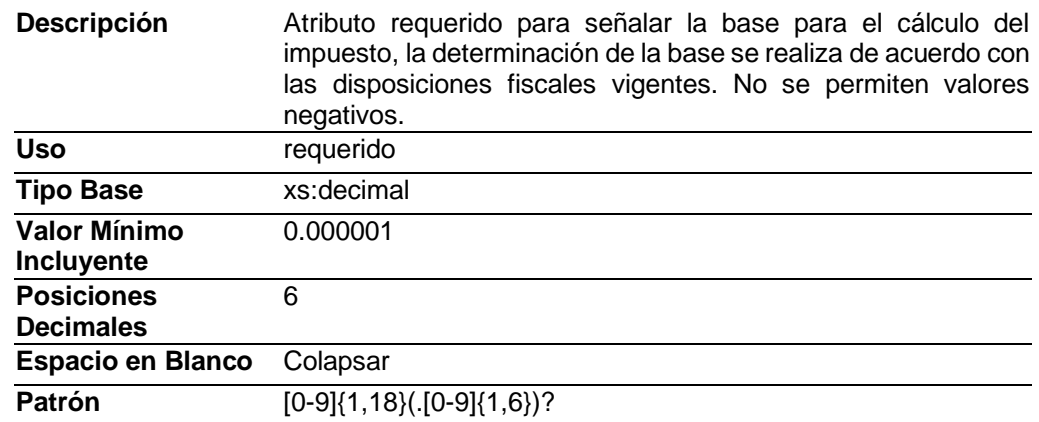

# **Impuesto**

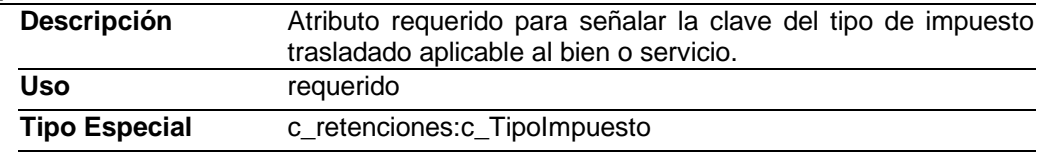

# **TipoFactor**

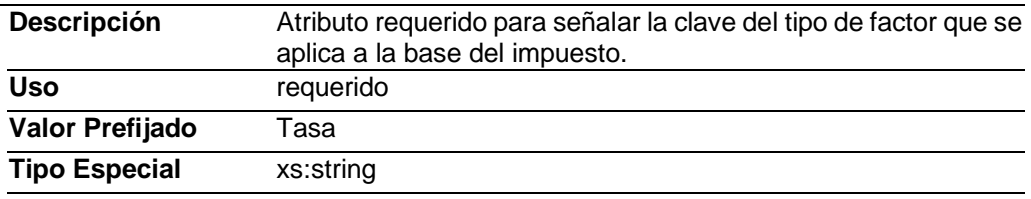

# **TasaCuota**

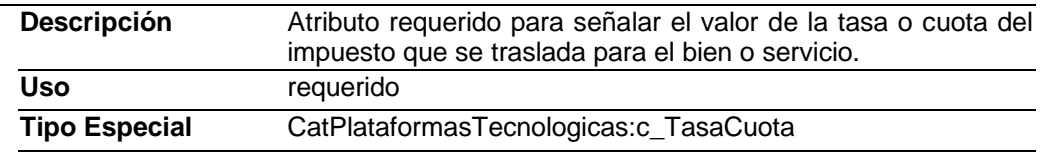

# **Importe**

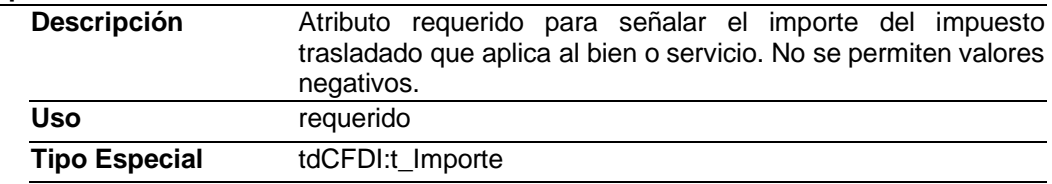

# **Elemento: ContribucionGubernamental Diagrama**

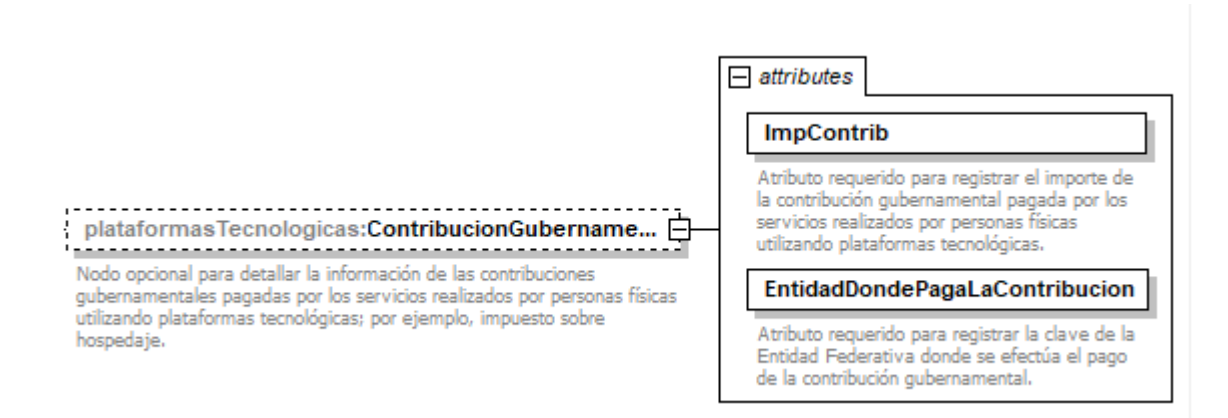

Nodo opcional para detallar la información de las contribuciones gubernamentales pagadas por los servicios realizados por personas físicas utilizando plataformas tecnológicas; por ejemplo, impuesto sobre hospedaje.

#### **Atributos**

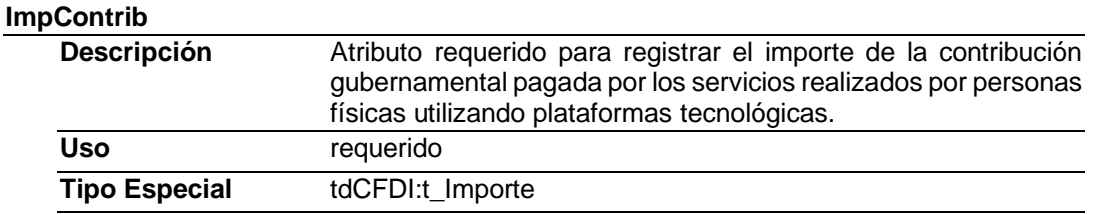

#### **EntidadDondePagaLaContribucion**

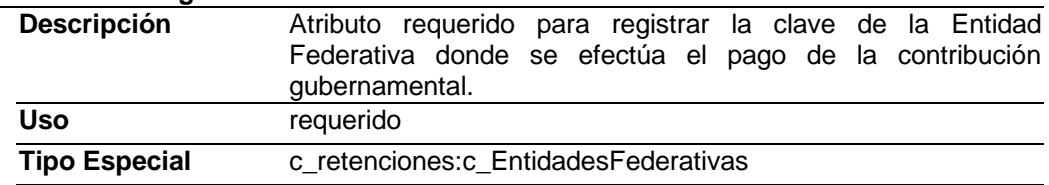

# **Elemento: ComisionDelServicio**

**Diagrama**

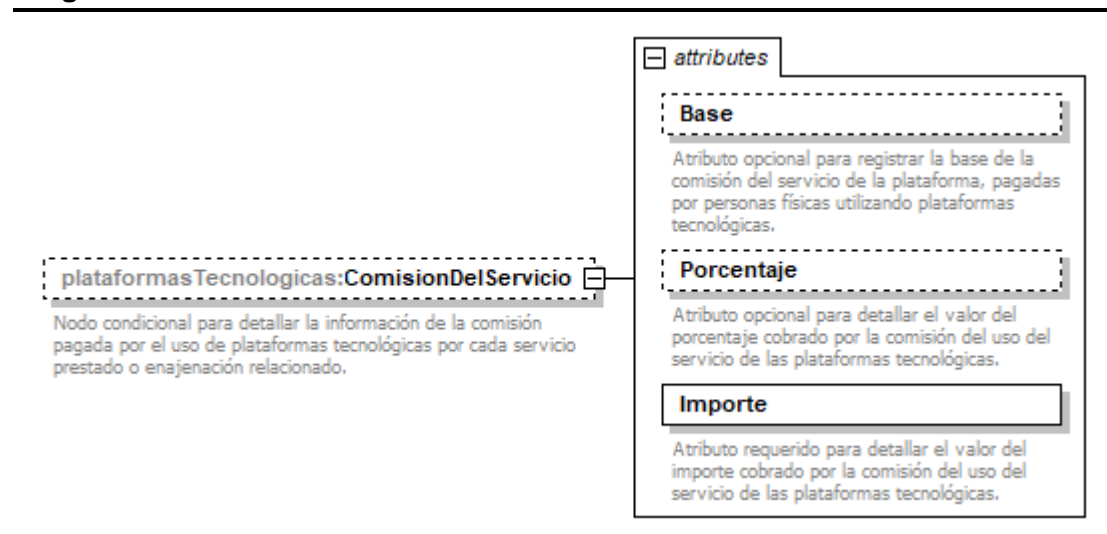

Nodo condicional para detallar la información de la comisión pagada por el uso de plataformas tecnológicas por cada servicio prestado o enajenación relacionado.

#### **Atributos**

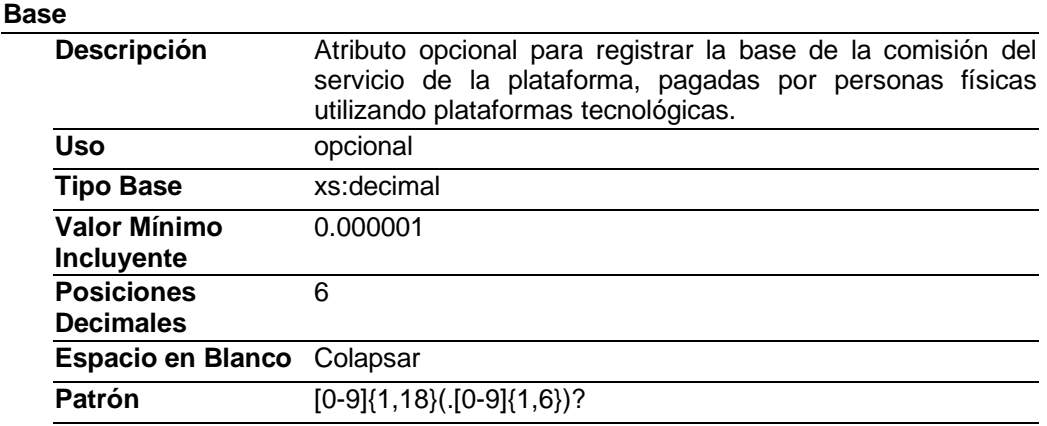

#### **Porcentaje**

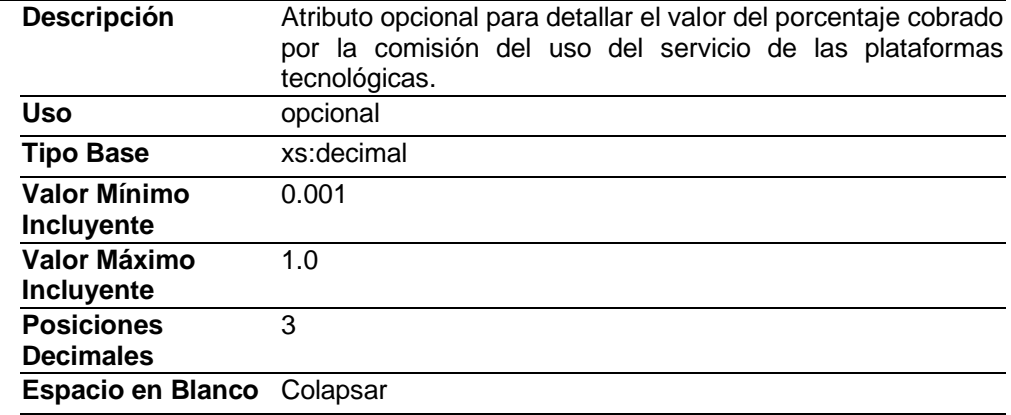

#### **Importe**

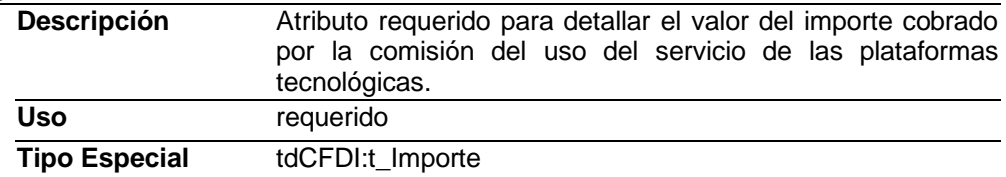

#### **Codigo Fuente**

<?xml version="1.0" encoding="UTF-8"?>

<xs:schema

xmlns:plataformasTecnologicas="http://www.sat.gob.mx/esquemas/retencionpago/1/PlataformasTecnologicas10"

xmlns:tdCFDI="http://www.sat.gob.mx/sitio\_internet/cfd/tipoDatos/tdCFDI"

xmlns:c\_retenciones="http://www.sat.gob.mx/esquemas/retencionpago/1/catalogos"

xmlns:CatPlataformasTecnologicas="http://www.sat.gob.mx/esquemas/retencionpago/1/PlataformasTecnologicas10/catal ogos" xmlns:xs="http://www.w3.org/2001/XMLSchema"

targetNamespace="http://www.sat.gob.mx/esquemas/retencionpago/1/PlataformasTecnologicas10"

elementFormDefault="qualified" attributeFormDefault="unqualified">

 <xs:import namespace="http://www.sat.gob.mx/esquemas/retencionpago/1/PlataformasTecnologicas10/catalogos" schemaLocation="http://www.sat.gob.mx/esquemas/retencionpago/1/PlataformasTecnologicas10/catalogos/CatPlataforma sTecnologicas.xsd"/>

 <xs:import namespace="http://www.sat.gob.mx/esquemas/retencionpago/1/catalogos" schemaLocation="http://www.sat.gob.mx/esquemas/retencionpago/1/catalogos/catRetenciones.xsd"/> <xs:import namespace="http://www.sat.gob.mx/sitio\_internet/cfd/tipoDatos/tdCFDI" schemaLocation="http://www.sat.gob.mx/sitio\_internet/cfd/tipoDatos/tdCFDI/tdCFDI.xsd"/> <xs:element name="ServiciosPlataformasTecnologicas"> <xs:annotation> <xs:documentation>Complemento para expresar la información sobre la enajenación de bienes y los servicios prestados por personas físicas que utilicen plataformas tecnológicas.</xs:documentation> </xs:annotation> <xs:complexType> <xs:sequence> <xs:element name="Servicios"> <xs:annotation> <xs:documentation>Nodo requerido para detallar la información de operaciones celebradas por personas físicas que utilicen plataformas tecnológicas.</xs:documentation> </xs:annotation> <xs:complexType> <xs:sequence> <xs:element name="DetallesDelServicio" maxOccurs="unbounded"> <xs:annotation> <xs:documentation>Nodo requerido para detallar la información de la enajenación de bienes y los tipos de servicios realizadas por personas físicas utilizando plataformas tecnológicas.</xs:documentation> </xs:annotation> <xs:complexType> <xs:sequence> <xs:element name="ImpuestosTrasladadosdelServicio" minOccurs="0"> <xs:annotation> <xs:documentation>Nodo condicional para detallar la información de los impuestos trasladados respecto de las operaciones realizadas por personas físicas utilizando plataformas tecnológicas.</xs:documentation> </xs:annotation> <xs:complexType> <xs:attribute name="Base" use="required"> <xs:annotation> <xs:documentation>Atributo requerido para señalar la base para el cálculo del impuesto, la determinación de la base se realiza de acuerdo con las disposiciones fiscales vigentes. No se permiten valores negativos.</xs:documentation> </xs:annotation> <xs:simpleType> <xs:restriction base="xs:decimal"> <xs:fractionDigits value="6"/> <xs:minInclusive value="0.000001"/> <xs:pattern value="[0-9]{1,18}(.[0-9]{1,6})?"/> <xs:whiteSpace value="collapse"/> </xs:restriction> </xs:simpleType> </xs:attribute> <xs:attribute name="Impuesto" use="required" type="c\_retenciones:c\_TipoImpuesto"> <xs:annotation> <xs:documentation>Atributo requerido para señalar la clave del tipo de impuesto trasladado aplicable al bien o servicio.</xs:documentation> </xs:annotation> </xs:attribute> <xs:attribute name="TipoFactor" use="required" fixed="Tasa" type="xs:string"> <xs:annotation> <xs:documentation>Atributo requerido para señalar la clave del tipo de factor que se aplica a la base del impuesto.</xs:documentation> </xs:annotation> </xs:attribute> <xs:attribute name="TasaCuota" use="required" type="CatPlataformasTecnologicas:c\_TasaCuota"> <xs:annotation> <xs:documentation>Atributo requerido para señalar el valor de la tasa o cuota del impuesto que se traslada para el bien o servicio.</xs:documentation> </xs:annotation> </xs:attribute> <xs:attribute name="Importe" use="required" type="tdCFDI:t\_Importe"> <xs:annotation> <xs:documentation>Atributo requerido para señalar el importe del impuesto trasladado que aplica al bien o servicio. No se permiten valores negativos.</xs:documentation> </xs:annotation> </xs:attribute> </xs:complexType> </xs:element> <xs:element name="ContribucionGubernamental" minOccurs="0"> <xs:annotation>

<xs:documentation>Nodo opcional para detallar la información de las contribuciones gubernamentales pagadas por los servicios realizados por personas físicas utilizando plataformas tecnológicas; por ejemplo, impuesto sobre hospedaje.</xs:documentation> </xs:annotation> <xs:complexType> <xs:attribute name="ImpContrib" use="required" type="tdCFDI:t\_Importe"> <xs:annotation> <xs:documentation>Atributo requerido para registrar el importe de la contribución gubernamental pagada por los servicios realizados por personas físicas utilizando plataformas tecnológicas.</xs:documentation> </xs:annotation> </xs:attribute> <xs:attribute name="EntidadDondePagaLaContribucion" use="required" type="c\_retenciones:c\_EntidadesFederativas"> <xs:annotation> <xs:documentation>Atributo requerido para registrar la clave de la Entidad Federativa donde se efectúa el pago de la contribución gubernamental.</xs:documentation> </xs:annotation> </xs:attribute> </xs:complexType> </xs:element> <xs:element name="ComisionDelServicio" minOccurs="0"> <xs:annotation> <xs:documentation>Nodo condicional para detallar la información de la comisión pagada por el uso de plataformas tecnológicas por cada servicio prestado o enajenación relacionado.</xs:documentation> </xs:annotation> <xs:complexType> <xs:attribute name="Base" use="optional"> <xs:annotation> <xs:documentation>Atributo opcional para registrar la base de la comisión del servicio de la plataforma, pagadas por personas físicas utilizando plataformas tecnológicas.</xs:documentation> </xs:annotation> <xs:simpleType> <xs:restriction base="xs:decimal"> <xs:fractionDigits value="6"/> <xs:minInclusive value="0.000001"/> <xs:pattern value="[0-9]{1,18}(.[0-9]{1,6})?"/> <xs:whiteSpace value="collapse"/> </xs:restriction> </xs:simpleType> </xs:attribute> <xs:attribute name="Porcentaje" use="optional"> <xs:annotation> <xs:documentation>Atributo opcional para detallar el valor del porcentaje cobrado por la comisión del uso del servicio de las plataformas tecnológicas.</xs:documentation> </xs:annotation> <xs:simpleType> <xs:restriction base="xs:decimal"> <xs:minInclusive value="0.001"/> <xs:maxInclusive value="1.0"/> <xs:fractionDigits value="3"/> <xs:whiteSpace value="collapse"/> </xs:restriction> </xs:simpleType> </xs:attribute> <xs:attribute name="Importe" use="required" type="tdCFDI:t\_Importe"> <xs:annotation> <xs:documentation>Atributo requerido para detallar el valor del importe cobrado por la comisión del uso del servicio de las plataformas tecnológicas.</xs:documentation> </xs:annotation> </xs:attribute> </xs:complexType> </xs:element> </xs:sequence> <xs:attribute name="FormaPagoServ" use="required" type="CatPlataformasTecnologicas:c\_FormaPagoServ"> <xs:annotation> <xs:documentation>Atributo requerido para expresar la clave de la forma de pago con la que se liquida el servicio prestado o la enajenación de bienes.</xs:documentation> </xs:annotation> </xs:attribute> <xs:attribute name="TipoDeServ" use="required" type="CatPlataformasTecnologicas:c\_TipoDeServ"> <xs:annotation> <xs:documentation>Atributo requerido para expresar la clave del tipo de servicio prestado o la enajenación de bienes, según corresponda.</xs:documentation> </xs:annotation> </xs:attribute>

 <xs:attribute name="SubTipServ" use="optional" type="CatPlataformasTecnologicas:c\_SubTipoServ"> <xs:annotation> <xs:documentation>Atributo condicional para identificar el subtipo del servicio prestado.</xs:documentation> </xs:annotation> </xs:attribute> <xs:attribute name="RFCTerceroAutorizado" use="optional" type="tdCFDI:t\_RFC\_PF"> <xs:annotation> <xs:documentation>Atributo opcional para registrar el RFC del tercero autorizado como personal de apoyo, por quien está registrado en la plataforma tecnológica para prestar servicios o en su caso, enajenar bienes.</xs:documentation> </xs:annotation> </xs:attribute> <xs:attribute name="FechaServ" use="required" type="tdCFDI:t\_Fecha"> <xs:annotation> <xs:documentation>Atributo requerido para expresar la fecha en la que el cliente paga el servicio o el bien.</xs:documentation> </xs:annotation> </xs:attribute> <xs:attribute name="PrecioServSinIVA" use="required" type="tdCFDI:t\_Importe"> <xs:annotation> <xs:documentation>Atributo requerido para expresar el precio del bien o servicio (sin incluir IVA).</xs:documentation> </xs:annotation> </xs:attribute> </xs:complexType> </xs:element> </xs:sequence> </xs:complexType> </xs:element> </xs:sequence> <xs:attribute name="Version" use="required" fixed="1.0"> <xs:annotation> <xs:documentation>Atributo requerido con valor prefijado que indica la versión del complemento Servicios de Plataformas Tecnológicas.</xs:documentation> </xs:annotation> </xs:attribute> <xs:attribute name="Periodicidad" use="required" type="c\_retenciones:c\_Periodicidad"> <xs:annotation> <xs:documentation>Atributo requerido para especificar el periodo de retención.</xs:documentation> </xs:annotation> </xs:attribute> <xs:attribute name="NumServ" use="required"> <xs:annotation> <xs:documentation>Atributo requerido para expresar el número de operaciones celebradas por concepto de servicios o enajenación de bienes realizadas en el periodo.</xs:documentation> </xs:annotation> <xs:simpleType> <xs:restriction base="xs:integer"> <xs:minInclusive value="1"/> <xs:whiteSpace value="collapse"/> </xs:restriction> </xs:simpleType> </xs:attribute> <xs:attribute name="MonTotServSIVA" use="required" type="tdCFDI:t\_Importe"> <xs:annotation> <xs:documentation>Atributo requerido para expresar monto total de las operaciones realizadas en el periodo, sin incluir el monto del IVA; según corresponda.</xs:documentation> </xs:annotation> </xs:attribute> <xs:attribute name="TotalIVATrasladado" use="required" type="tdCFDI:t\_Importe"> <xs:annotation> <xs:documentation>Atributo requerido para expresar el monto total del IVA trasladado por las operaciones realizadas en el periodo.</xs:documentation> </xs:annotation> </xs:attribute> <xs:attribute name="TotalIVARetenido" use="required" type="tdCFDI:t\_Importe"> <xs:annotation> <xs:documentation>Atributo requerido para expresar el monto total del IVA retenido por las operaciones realizadas en el periodo.</xs:documentation> </xs:annotation> </xs:attribute> <xs:attribute name="TotalISRRetenido" use="required" type="tdCFDI:t\_Importe"> <xs:annotation> <xs:documentation>Atributo requerido para expresar el monto total del ISR retenido por las operaciones realizadas en el periodo.</xs:documentation> </xs:annotation>

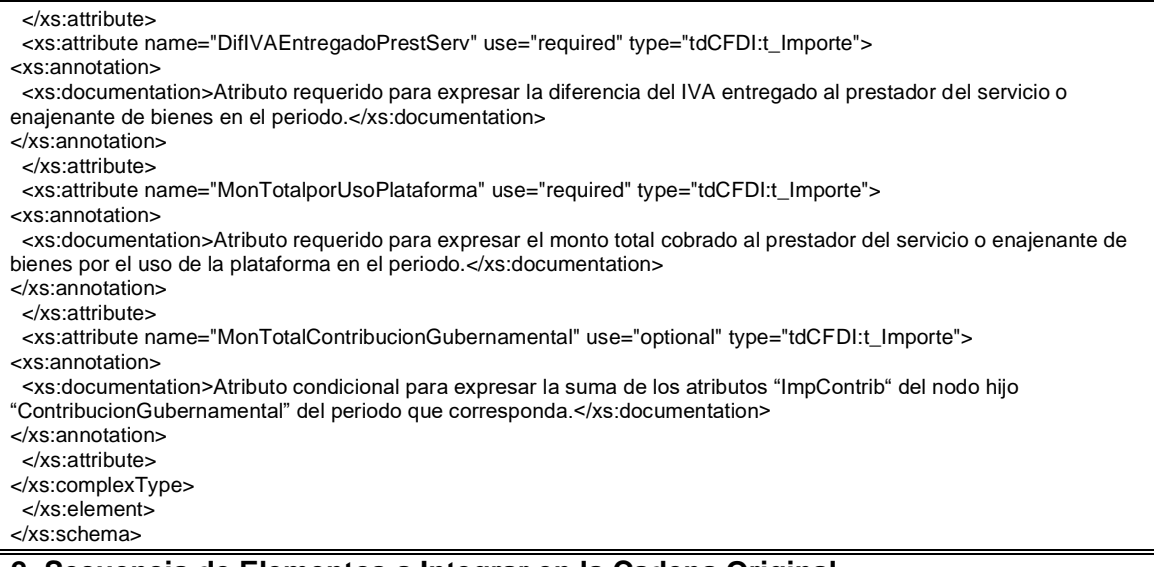

#### **2. Secuencia de Elementos a Integrar en la Cadena Original**

#### Cadena Original

Se entiende como cadena original, a la secuencia de datos formada con la información contenida dentro del CFDI, establecida en el Anexo 20, rubro I.A "Estándar de comprobante fiscal digital a través de internet". Siguiendo para ello las reglas y la secuencia aquí especificadas:

Reglas Generales:

- 1. Ninguno de los atributos que conforman al comprobante fiscal digital deberá contener el carácter | ("pipe") debido a que este será utilizado como carácter de control en la formación de la cadena original.
- 2. La cadena original resultante del complemento será integrada a la cadena original del comprobante de acuerdo con lo especificado en el anexo 20 de la Resolución Miscelánea Fiscal vigente.
- 3. Se expresará únicamente la información del dato sin expresar el atributo al que hace referencia. Esto es, si el atributo tipoOperación tiene el valor "monedero" solo se expresará |monedero| y nunca |tipoOperacion monedero|.
- 4. Cada dato individual se encontrará separado de su dato anterior, en caso de existir, mediante un carácter | ("pipe" sencillo).
- 5. Los espacios en blanco que se presenten dentro de la cadena original serán tratados de la siguiente manera:
	- a. Se deberán remplazar todos los tabuladores, retornos de carro y saltos de línea por espacios en blanco.
	- b. Acto seguido se elimina cualquier carácter en blanco al principio y al final de cada separador | ("pipe" sencillo).
	- c. Finalmente, toda secuencia de caracteres en blanco intermedias se sustituyen por un único carácter en blanco.
- 6. Los datos opcionales, cuando no existan, no aparecerán expresados en la cadena original y no tendrán delimitador alguno.
- 7. Toda la cadena de original se expresará en el formato de codificación UTF-8.

Secuencia de Formación

La secuencia de formación será siempre en el orden que se expresa a continuación, tomando en cuenta las reglas generales expresadas en el párrafo anterior.

- **a. Información del nodo plataformasTecnologicas:ServiciosPlataformasTecnologicas**
	- 1. Version
	- 2. Periodicidad
	- 3. NumServ
	- 4. MonTotServSIVA
	- 5. TotalIVATrasladado
	- 6. TotalIVARetenido
	- 7. TotalISRRetenido
	- 8. DifIVAEntregadoPrestServ
	- 9. MonTotalporUsoPlataforma
	- 10. MonTotalContribucionGubernamental

# **b. Información del nodo plataformasTecnologicas:DetallesDelServicio**

- 11. FormaPagoServ
- 12. TipoDeServ
- 13. SubTipServ
- 14. RFCTerceroAutorizado
- 15. FechaServ
- 16. PrecioServSinIVA

# **c. Información del nodo**

- **plataformasTecnologicas:ImpuestosTrasladadosdelServicio**
- 17. Base 18. Impuesto
- 19. TipoFactor
- 20. TasaCuota
- 21. Importe

# d. **plataformasTecnologicas:ContribucionGubernamental**

- 22. Base
- 23. ImpContrib
- 24. EntidadDondePagaLaContribucion

# **e. plataformasTecnologicas:ComisionDelServicio**

- 25. Base
- 26. Porcentaje
- 27. Importe

**Todos los datos del complemento se deberán proteger con el sello, por lo que todos se deberán incluir en la cadena original**

#### **3. Uso del Complemento Servicios Plataformas Tecnológicas**

Para integrar el complemento tipo Servicios Plataformas Tecnológicas a un comprobante fiscal digital por internet, la estructura resultante deberá integrarse como un nodo hijo del nodo /Retenciones/Complemento. Adicionalmente a su inclusión, se deberá definir el namespace correspondiente dentro del nodo Retenciones, así como referenciar la ubicación pública del esquema xsd correspondiente.

Por ejemplo, asumiendo que el contribuyente requiere integrar el namespace correspondiente al presente estándar se deberá incluir la referencia al namespace aplicable

(http://www.sat.gob.mx/esquemas/retencionpago/1/PlataformasTecnologicas10) el cual se define mediante el esquema público definido en http://www.sat.gob.mx/esquemas/retencionpago/1/PlataformasTecnologicas10 / ServiciosPlataformasTecnologicas10.xsd y se vincularía de la siguiente forma:

#### <retenciones:Retenciones

… xmlns:retenciones="http://www.sat.gob.mx/esquemas /retencionpago/1" xmlns:xsi="http://www.w3.org/2001/XMLSchemainstance" xmlns: plataformasTecnologicas =" http://www.sat.gob.mx/esquemas/retencionpago/1/PlataformasTecnolo gicas10 " xsi:schemaLocation=" http://www.sat.gob.mx/esquemas/retencionpago/1 http://www.sat.gob.mx/esquemas/retencionpago/1/retencionpagov1 .xsd http://www.sat.gob.mx/esquemas/retencionpago/1/PlataformasTec nologicas10 http://www.sat.gob.mx/esquemas/retencionpago/1/PlataformasTec nologicas10/ServiciosPlataformasTecnologicas10.xsd" ….

#### </retenciones:Retenciones>

La línea que especifica xml:xsi="http://www.w3.org/2001/XMLSchema-instance" indica que se está usando validación mediante el estándar de esquema XSD.

La línea que especifica xmlns="http://www.sat.gob.mx/esquemas/retencionpago/1" hace referencia al namespace de comprobantes.

La línea que especifica xmlns: plataformasTecnologicas =" http://www.sat.gob.mx/esquemas/retencionpago/1/PlataformasTecnologicas10"

hace referencia al namespace adicional del complemento aplicable para la expresión del complemento Servicios Plataformas Tecnológicas.

Finalmente la línea que especifica xsi:schemaLocation hace referencia a los dos namespaces usados, marcando adicionalmente la ubicación de los esquemas xsd que definen las especificaciones de cada namespace.

En caso de que se requiriera agregar otros namespaces adicionales, el mecanismo sería agregar una línea tipo xmlns definiendo el namespace y expresando nuevamente el namespace y ubicación de su definición dentro del atributo xsi:schemaLocation

Respecto de los nodos propios del estándar aplicable para el complemento Servicios Plataformas Tecnológicas, se deberá utilizar el prefijo "plataformasTecnologicas", por ejemplo:

#### <Complemento>

<plataformasTecnologicas:ServiciosPlataformasTecnologicas/>

</Complemento>

#### **4.- Validaciones adicionales a realizar por el Proveedor**

**A. Validaciones adicionales para el Estándar de comprobante fiscal digital a través de Internet que ampara retenciones e información de pagos.**

#### **CveRetenc**

La clave del atributo "CveRetenc" debe ser igual a "26". En caso contrario el complemento "Servicios de Plataformas Tecnológicas" no debe existir y solo se puede agregar un nodo de este complemento al CFDI de retenciones e información de pagos.

#### **FolioInt**

En este atributo se debe registrar el número de días por los cuales se efectúa la retención de impuestos; mismos que se considerarán para la determinación del monto de ingreso y tasa de ISR correspondiente, considerando el catálogo c\_RangoDiarioRet multiplicándolo por el número de días registrado; siempre que, el atributo "Periodicidad" contenga el valor "05".

Para efectos del registro del número de días se debe realizar de acuerdo al siguiente patrón:

P(([0][2-6]|[0][89])|([1][0-4]|[1][6-9])|([2][0-9]))D([^<>|]{0,16})

#### **Nacionalidad**

El valor del atributo debe ser "Nacional", en caso contrario el complemento "Servicios de Plataformas Tecnológicas" no debe existir.

#### **RFCRecep**

Cuando no se utilice el RFC genérico nacional XAXX010101000, el valor del atributo debe encontrarse registrado en el listado de RFC inscritos en el SAT.

#### **MesFin**

El valor registrado debe ser igual al valor del atributo "MesIni".

#### **Ejerc.**

El valor de este atributo siempre debe ser mayor a 2018 y nunca mayor al año de la fecha de emisión del comprobante.

#### **montoTotOperacion**

El valor de este atributo debe ser igual al valor registrado en el atributo "MonTotServSIVA".

#### **montoTotGrav**

El valor de este atributo debe ser igual al valor del atributo "montoTotOperacion".

#### **montoTotExent**

El valor de este atributo siempre debe ser 0.00.

#### **montoTotRet**

El valor de este atributo debe ser igual a la suma de los atributos "montoRet" del nodo "ImpRetenidos".

#### **ImpRetenidos**

Cuando el valor del atributo "RFCEmisor" contenga una longitud de 12 posiciones (Persona moral), siempre debe existir un nodo de "ImpRetenidos" donde el atributo "Impuesto" contenga el valor 01 (ISR); por otro lado, cuando el valor del atributo "RFCEmisor" contenga una longitud de 13 posiciones (Persona física) no deberá existir el nodo de "ImpRetenidos" donde el atributo "Impuesto" contenga el valor 01 (ISR).

Se deberá registrar un nodo "ImpRetenidos", donde el atributo "Impuesto" contenga la clave 02 (IVA), salvo que:

- La suma de los atributos "Importe" del nodo "ImpuestosTrasladadosdelServicio", sea igual a cero.
- No exista algún nodo "ImpuestosTrasladadosdelServicio".

Sólo deben existir 1 nodo de "ImpRetenidos" para cada tipo de impuesto ISR (01) e IVA (02); según corresponda.

#### **BaseRet**

Para cada tipo de impuesto ISR (01) e IVA (02), del nodo de "ImpRetenidos", se debe validar de acuerdo a lo siguiente:

• Cuando el atributo "Impuesto" contenga el valor "01" (ISR), el atributo "BaseRet" debe ser igual al "montoTotOperacion", siempre que, no exista algún nodo "DetallesDelServicio" donde el atributo "FormaPagoServ" contenga el valor "01" (Efectivo), truncado a 2 decimales.

> En caso de que existan nodos "DetallesDelServicio" donde el atributo "FormaPagoServ" contenga el valor "01" (Efectivo); el atributo "BaseRet" debe ser igual al "montoTotOperacion", menos la suma de los atributos "PrecioServsinIVA" de los nodos con la "FormaPagoServ" en mención, truncado a 2 decimales.

• Cuando el atributo "Impuesto" contenga el valor "02" (IVA), el atributo "BaseRet", debe ser igual a la suma de los valores del atributo "Importe" del nodo "ImpuestosTrasladadosdelServicio", truncado a 2 decimales.

En caso que existan nodos "DetallesDelServicio" donde el atributo "FormaPagoServ" contenga el valor "01" (Efectivo), el atributo "Importe" de éstos, no se debe considerar para la suma señalada en el párrafo anterior, truncado a 2 decimales.

#### **montoRet**

Para cada tipo de impuesto el valor de este atributo se debe de calcular de acuerdo a lo siguiente:

- Cuando el atributo "Impuesto" del nodo de "ImpRetenidos", contenga el valor 02 (IVA), el valor del atributo "montoRet", debe ser igual al 50% del valor registrado en "BaseRet", truncado a 2 decimales.
- Cuando el atributo "Impuesto" del nodo de "ImpRetenidos", contenga el valor 01 (ISR), el valor del atributo "montoRet" se debe calcular considerando la clave del atributo "Periodicidad", registrada en el complemento, lo anterior para utilizar el valor de la tasa de retención aplicable de acuerdo al monto registrado en el atributo "BaseRet", considerando que el valor se encuentre dentro de alguno de los rangos establecidos en el catálogo "c\_RangoDiarioRet", "c\_RangoSemRet", "c\_RangoQuinRet" o "c\_RangoMenRet"y a la clave del tipo de servicio por el que se efectua la retención.

Cuando el valor del atributo "Periodicidad" sea igual a "05" (Otro) se debe validar que, el valor registrado en el atributo "BaseRet", se encuentre dentro de alguno de los rangos establecidos en la tabla calculada que corresponda, de acuerdo al número de días que contenga el periodo, considerando el valor registrado en el atributo "folioInt" de acuerdo al patrón definido, lo anterior para validar el valor de la tasa de retenciónaplicable. Para ello se dividirá el monto del ingreso mensual entre el factor 30.4 y el resultado se multiplicará por el número de días de los cuales se efectúa la retención.

Ejemplo:

- ➢ Periodo de retención:10 días (patrón P10D)
- ➢ Ingreso del periodo: \$10,000
- ➢ Cve. Periodicidad: "05"
- ➢ Cve. TipoDeServicio "01"

$$
= \left(\frac{Valor \text{ màximo del } c\_RangeMember}{Factor (30.4)}\right) \times (\text{Núm. de días})
$$

$$
= \left(\frac{21,000.01}{30.4}\right) \times (10)
$$

$$
= 6,907.90
$$

Por lo tanto, el monto del ingreso se ubica en el cuarto rango de la tabla calculada de tasas de retención, considerando el periodo de 10 días, por lo que la tasa de retención aplicable de ISR será del 0.08 y el valor de montoRet es igual a 800.00.

- Cuando el atributo "RFCRecep" contenga la clave del RFC genérico nacional XAXX010101000 se debe validar:
	- El valor del atributo "montoRet", debe ser igual al valor registrado en "BaseRet", truncado a 2 decimales, siempre que, el atributo "Impuesto" del nodo de "ImpRetenidos", contenga el valor 02 (IVA).
	- El valor del atributo "montoRet", debe ser igual al 20% del valor registrado en "BaseRet", truncado a dos decimales, siempre que el atributo "Impuesto" del nodo de "ImpRetenidos", contenga el valor 01 (ISR).

#### **B. Validaciones adicionales para el Complemento "Servicios Plataformas Tecnológicas" del CFDI de retenciones e información de pagos.**

El complemento "Servicios Plataformas Tecnológicas" no tendrá convivencia adicional al complemento Timbre Fiscal Digital.

#### **Periodicidad**

Debe contener un valor de los establecidos en el catálogo "c\_Periodicidad" para este complemento.

#### **NumServ**

El número registrado debe ser igual a la suma de los elementos hijo del nodo "Servicios".

#### **MonTotServSIVA**

El valor de este atributo debe ser igual a la suma de los atributos "PrecioServSinIVA" registrados en los nodos hijos "DetallesDelServicio".

#### **TotalIVATrasladado**

El valor de este atributo debe ser igual a la suma de los atributos "Importe" del nodo "ImpuestosTrasladadosdelServicio".

En caso de que no exista el nodo "ImpuestosTrasladadosdelServicio", el valor de este atributo debe ser igual a 0.00.

#### **TotalIVARetenido**

El valor de este atributo debe ser igual al valor registrado en el atributo "montoRet" del nodo "ImpRetenidos", que contenga el valor 02 (IVA).

En caso de que no exista el nodo "ImpuestosTrasladadosdelServicio", el valor de este atributo debe ser igual a 0.00.

#### **TotalISRRetenido**

El valor de este atributo debe ser igual al valor registrado en el atributo "montoRet" del nodo "ImpRetenidos", que contenga el valor 01 (ISR).

En caso de que no exista el nodo de "ImpRetenidos" donde el atributo "Impuesto" contenga el valor 01 (ISR), el valor de este atributo debe ser igual a 0.00.

#### **DifIVAEntregadoPrestServ**

El valor de este atributo debe ser igual al valor del atributo "TotalIVATrasladado" menos:

- La suma de los atributos "Importe" del nodo "ImpuestosTrasladadosdelServicio", cuando el atributo "FormaPagoServ" contenga la clave "01" (Efectivo) y
- El valor del atributo "TotalIVARetenido".

#### **MonTotalporUsoPlataforma**

El valor de este atributo debe ser igual a la suma de los atributos "Importe" de los nodos "ComisiondelServicio".

#### **MonTotalContribucionGubernamental**

El valor de este atributo se debe registrar siempre que exista el nodo "ContribucionGubernamental" y debe ser igual a la suma del atributo "ImpContrib" de los nodos hijos "ContribucionGubernamental" del nodo hijo "DetallesDelServicio".

#### **FormaPagoServ**

El valor de este atributo debe contener una clave del catálogo "c\_FormaPagoServ".

#### **TipoDeServ**

El valor de este atributo debe contener una clave del catálogo "c\_TipoDeServ".

#### **SubTipServ**

El valor de este atributo se deberá registrar de acuerdo al catálogo "c\_SubTipoServ" cuando el atributo "TipoDeServ" contenga un sub tipo del servicio.

#### **RFCTerceroAutorizado**

El valor capturado en el atributo debe encontrarse registrado en el listado de RFC inscritos en el SAT (L\_RFC).

#### **FechaServ**

Se debe validar que, el registro corresponda con los valores capturados en los atributos "Ejerc"; "MesIni" y "MesFin" del nodo "Periodo" del CFDI de Retenciones; es decir, que la fecha del servicio corresponda al año y mes en el cual se reporta la retención.

#### **ImpuestosTrasladadosdelServicio**

Éste nodo no debe existir cuando el atributo "FormaPagoServ" contenga una clave "09" (Otros ingresos por Premios, Bonificaciones o análogos).

#### **Base**

El valor de este atributo, del nodo "ImpuestosTrasladadosdelServicio" debe ser igual al valor del atributo "PrecioServSinIVA".

#### **Importe**

El valor de este atributo, del nodo "ImpuestosTrasladadosdelServicio" debe ser el resultado de multiplicar el valor del atributo "Base" por el valor del atributo "TasaCuota" del nodo hijo "ImpuestosTrasladadosdelServicio".

#### **EntidadDondePagaLaContribucion**

El valor de este atributo debe corresponder con la clave del catálogo "c\_EntidadesFederativas".

#### **ImpContrib**

El valor de este atributo siempre debe ser mayor a 0.00.

#### **ComisionDelServicio**

Cuando el atributo "FormaPagoServ" contenga la clave "09" (Otros ingresos por Premios, Bonificaciones o análogos), este nodo no debe de existir.

#### **Importe**

El valor de este atributo del nodo "ComisiondelServicio" debe ser mayor a cero.

#### **4. Control de Cambios**

En la presente sección de detallan los cambios que se registran en las revisiones del presente documento para una mejor identificación de los cambios registrados.

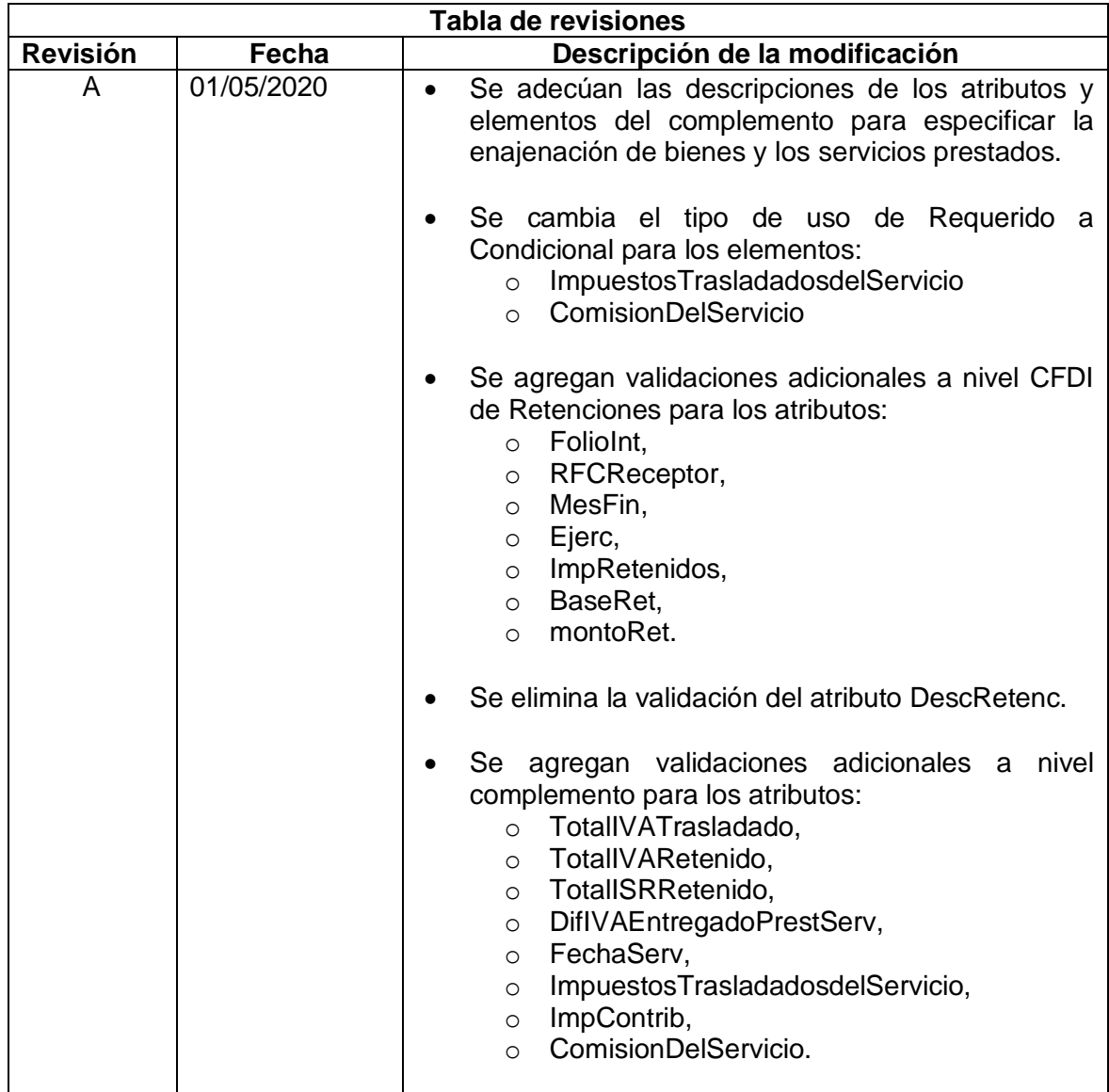